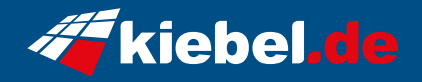

## **Online Gamer PC - Komplett Set 24**

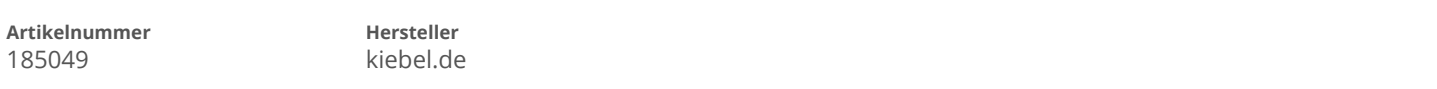

## **Angaben zum Energieverbrauch**

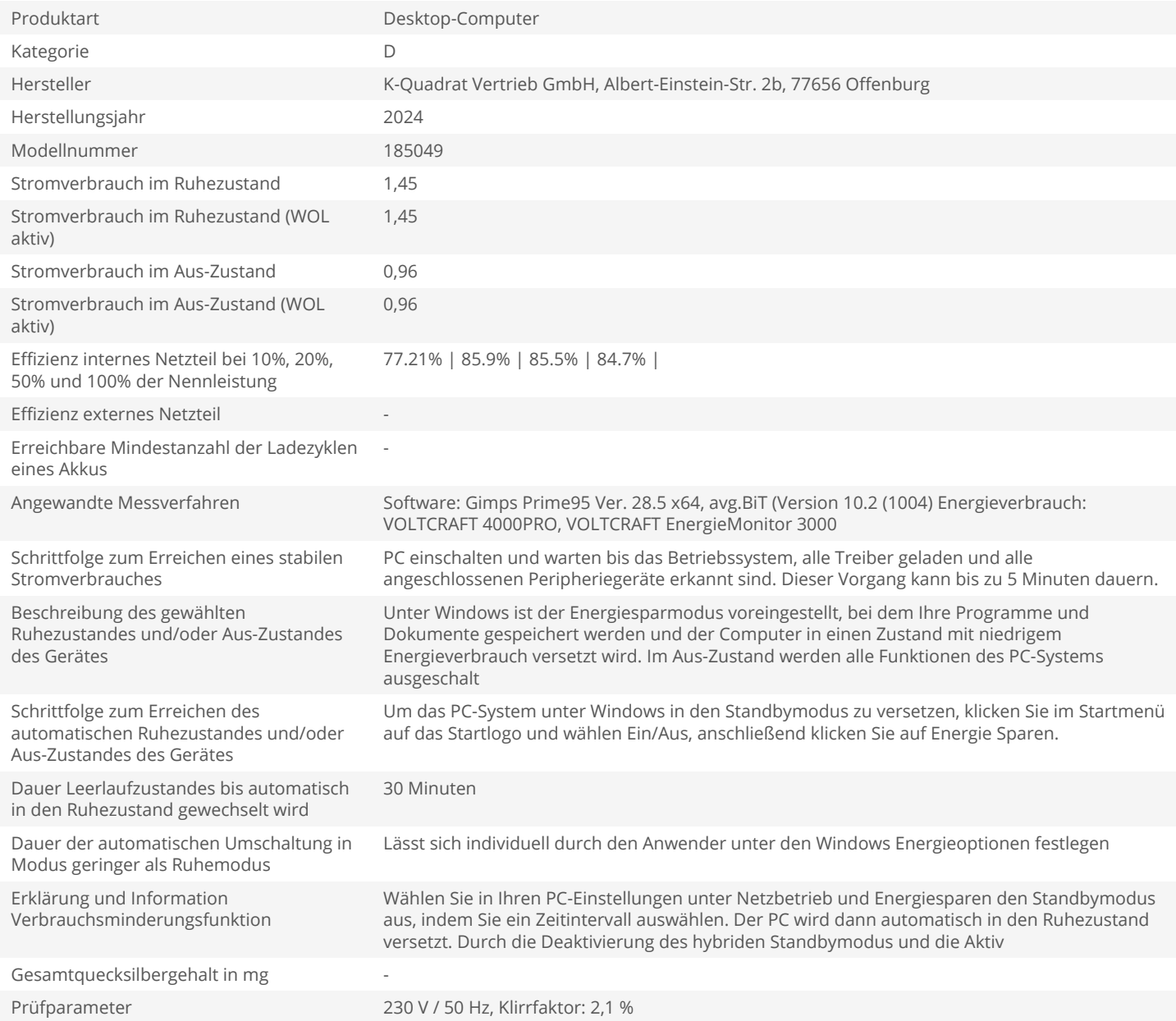